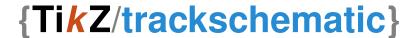

## A TikZ library for track schematics

## Martin Scheidt

## Version 0.5 from 2019-12-19

## **Contents**

| 1                  | Introduction    |              |   |  |  |
|--------------------|-----------------|--------------|---|--|--|
|                    | 1.1             | About        | 1 |  |  |
|                    | 1.2             | Requirements | 1 |  |  |
|                    | 1.3             | icense       | 1 |  |  |
| 2                  | 2 User Commands |              |   |  |  |
| 3 Revision History |                 |              |   |  |  |

## 1 Introduction

#### 1.1 About tikz/trackschematic

The TikZ trackschematic library is a toolbox of symbols geared primarily towards creating track schematic for either research or educational purposes. It provides a tikz frontends to some of the symbols which maybe needed to describe situations and layouts in railway operation. The library is divided into four sublibraries: topology, traffic control, vehicles, and constructions.

## 1.2 Requirements

The library uses TikZ and it is based the following packages: tikz, xcolor, and etoolbox. Further more it uses the following TikZ libraries: calc, patterns, and arrows.meta.

## 1.3 License

Copyright 2018, 2019 Martin Scheidt. Permission to use, copy, modify, and/or distribute this file for any purpose with or without fee is hereby granted, provided that the above copyright notice and this permission notice appear in all copies (ISC license).

## 2 User Commands

# 3 Revision History

| Revision | Date       | Author(s) | Description                                                                               |
|----------|------------|-----------|-------------------------------------------------------------------------------------------|
| 0.1      | 2018-09-14 | MS        | Basic concept of a library with railway topology symbols and some examples.               |
| 0.2      | 2018-12-19 | MS        | Added transmitters and minor improvements.                                                |
| 0.3      | 2019-04-04 | MS        | Moved snippet folder to root folder and defined and used color foreground and background. |
| 0.4      | 2019-07-21 | MS        | Reworked library for common tikz library layout.                                          |
| 0.5      | 2019-12-19 | MS        |                                                                                           |

Martin Scheidt (MS)